# Moving UNIX Client/Server Applications to Production

Session 350

Michelle De Hertogh Texas Instruments

1

Agenda

2

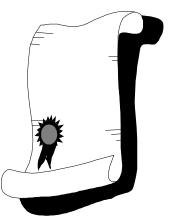

- Client/Server Topology
- Composer C/S application
- UNIX server environment
- Build versus runtime on the UNIX platform
- UNIX runtime necessary
- Production Plans for runtime

© Texas Instruments 1996

# **Client/Server Topology**

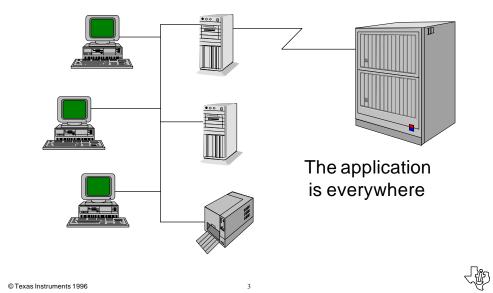

## **Application Components**

- Any client/server application has multiple layers
  - Workstation layer
  - Communication layer
  - Server layer
- Each layer can contain pieces of the application

## **Workstation Layer**

- Provides users access to the applications
- Executes the client portion of the application
- Provides access to the network
- Provides a local hard drive for storage of applications and data

5

# **Communication Layer**

6

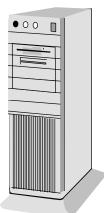

- Enables the communication from the workstation to the server layer
- Provides file servers for storage of common programs and data
- Stores client application load modules

© Texas Instruments 1996

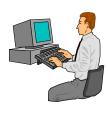

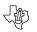

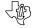

# **Server Layer**

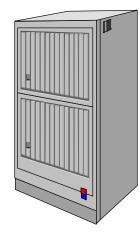

- Executes the server portion of the application
- Holds the central database
- Provides data to the workstation layer

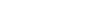

© Texas Instruments 1996

# **Composer Applications**

8

7

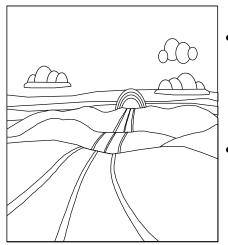

- Workstation
  - Client applications
  - GUI runtime
  - Client manager
- UNIX server(s)
  - Server applications
  - UNIX runtime

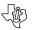

# **Composer Client Applications**

- Include generated executables and DLLs
- Package multiple procedure steps in client load modules
- Can be located on a file server
- Ensure that related executables can be accessed
- Locate DLL and the help files for the load module in the same directory as the executable

© Texas Instruments 1996

# **Composer GUI Runtime**

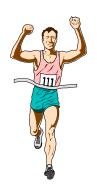

- Composer requires three runtime DLL files
- Files can be located within the application directory or in a workstation's path statement

10

- Runtime DLL's can be located on a file server
- Runtime DLL's are release-specific (for example, Composer applications require Composer runtimes)

## **Composer Client Manager**

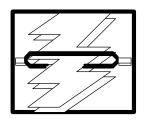

- Every workstation must have the Client Manager executing
- Each workstation must have a unique machine name
- It can physically reside on the file server or user's workstation

© Texas Instruments 1996

# **UNIX Server Environment**

11

#### C/S Build Environment

- Implementation toolset
- Target configuration(s)
- Builds ingload directory(s)
- Builds aeenv file(s)
- Builds load module exe(s)
- Uses environment variables
  - AEHOME/AEPATH
  - DBMS-specific
  - IEFH
- Log files (aef)

#### C/S Runtime Environment (Transaction Enabler)

- TE uses incload directory(s)
- TE uses aeenv file(s)
- TE Executes load modules
- Uses Environment variables
  - AEHOME/AEPATH
  - DBMS-specific
- Log files (AD,UF,AEFC)
- User exits, Security, AEFC
- Shell Scripts

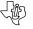

© Texas Instruments 1996

## Assumptions

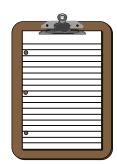

- Application components and environment are selected
- UNIX server is selected
- A client platform is selected
- A communications protocol is selected
- Distributed Processing is the client/server style selected

© Texas Instruments 1996

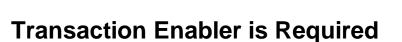

13

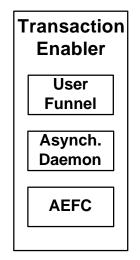

- Transaction Enabler acts as the teleprocessing monitor for the UNIX platform
- Consists of three UNIX processes:
  - Asynchronous Daemon (aefad)
  - User Funnel (aefuf)
  - Application Execution Facility Client (aefc)
- Need all three in production

14

## **Transaction Enabler**

- Need one asynchronous daemon for executables to be:
  - loaded in memory
  - kept resident in memory
  - kept connected to the DBMS
  - kept shareable
- Need user funnels to:
  - allow multiple users to share a single aefad environment
  - connect GUI client managers to a UNIX server

15

 Need an aefc to monitor and dynamically change (if necessary) aefad

© Texas Instruments 1996

# **Required Directory/File Structure**

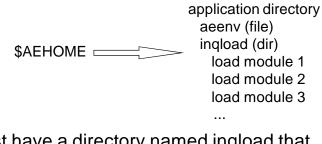

- Must have a directory named inqload that contains the load modules (executables)
- Must have a file at the inqload directory level named aeenv that contains the tran codes in the executables
- \$AEHOME must point to the ingload directory

© Texas Instruments 1996

## **Optional Directory/File Structure**

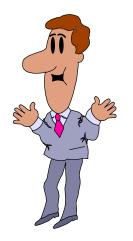

- aeenv file and inqload directory can have any parent directory
- Directory for runtime processes (aefad, aefuf, aefc)
- Directory for shell scripts
- Directory for log files

© Texas Instruments 1996

# **C/S Application Execution**

17

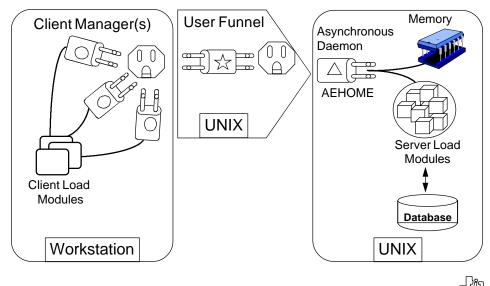

# **Single Transaction Execution**

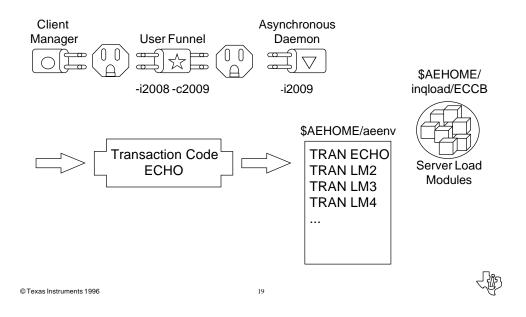

## Asynchronous Daemon–Load Time

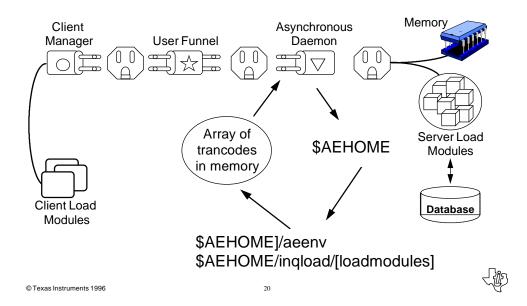

# **Asynchronous Daemon–Runtime**

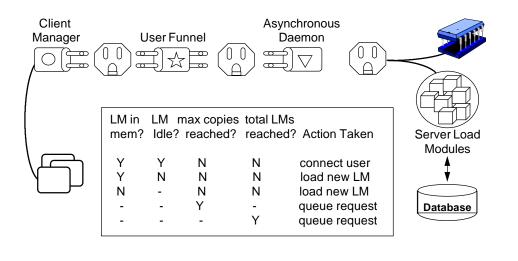

© Texas Instruments 1996

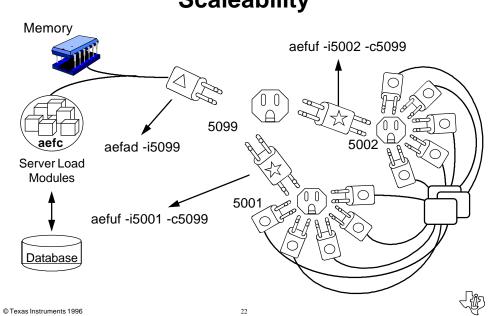

# **Scaleability**

## **Critical Mass**

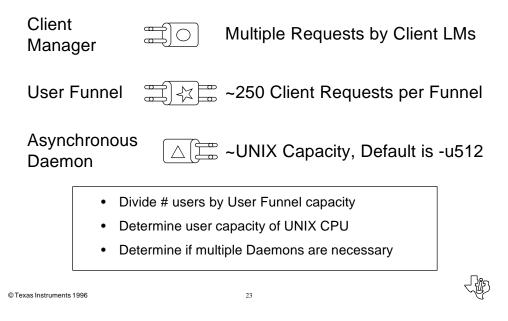

# **Separating Funnels from Daemons**

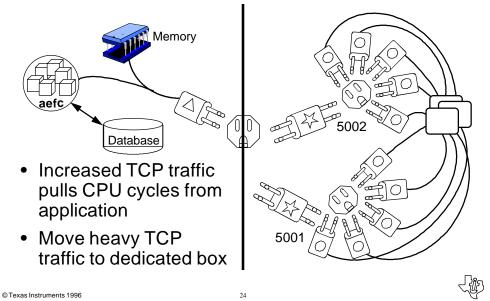

## **Production Plans for TE**

- Asynchronous Daemon
  - Must be tuned for application
  - Only need one unless very large application
  - Use AEHOME instead of AEPATH
  - Only need single aeenv file
  - Only need single inqload directory
  - Must be assigned a unique port number

25

© Texas Instruments 1996

# **Production Plans for TE**

- User Funnel
  - Determine how many
  - Determine what platform to run on
  - Each must be assigned a unique port number
- AEFC
  - One per daemon

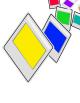

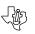

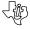

## **Environment Variables**

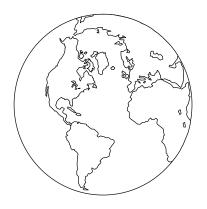

- Required
  - AEHOME (not AEPATH)
  - DBMS Requirements
  - Optional
    - Runtime included in PATH
    - Shell script directory
    - Log file directory

© Texas Instruments 1996

# Log Files

27

- AEFAD
- aestats application execution statistics
- Igxxxxxx (pid #) daemon process log file (leave off unless needed)

### • AEFUF

- lgxxxxxx (pid #) user funnel process log file (leave off unless needed)
- AEFC
  - lgxxxxxx (pid #) aefc process log file (leave off unless needed)

© Texas Instruments 1996

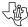

## **Shell Scripts**

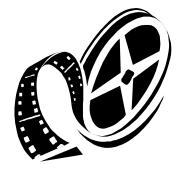

- Startup asynchronous daemon
- Startup user funnel(s) Preload load modules into memory
- Pre-load load modules into memory
- "Batch" scripts

© Texas Instruments 1996

**User Exits** 

29

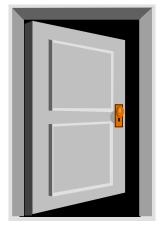

- tir?conn database logon
- aefsecex aefad security
- tirsecr load module application security

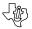

### Security

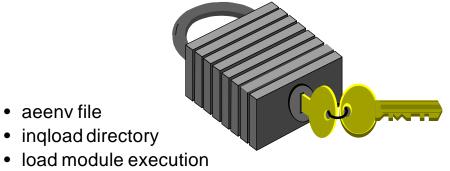

- aefc file
- aefad file
- aefuf file

© Texas Instruments 1996

# What is Necessary for Production?

- Runtime (aefad, aefuf, aefc)
- Load module executables in inqload directory
- aeenv file
- Directory structure
- Environment variables
- Shell scripts
- User exits
- Security
- Log files

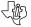

# Moving UNIX Client/Server Applications to Production

Session 350

Michelle De Hertogh Texas Instruments

33

© Texas Instruments 1996

Ŀ